#### **ANEXO I**

#### **FORMULÁRIO DE PEDIDO PARA CREDENCIAMENTO**

#### **DADOS DA OPERADORA DE TRANSPORTE CREDECIANDA – OTTC**

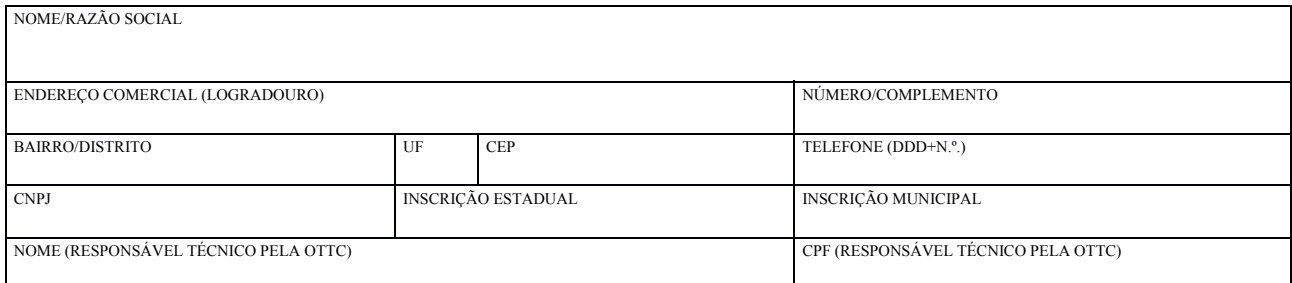

#### **DO CREDENCIAMENTO**

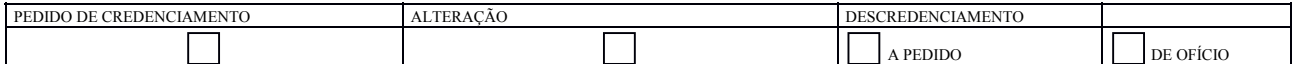

#### **DO SERVIÇO (marcar mais de um se o caso)**

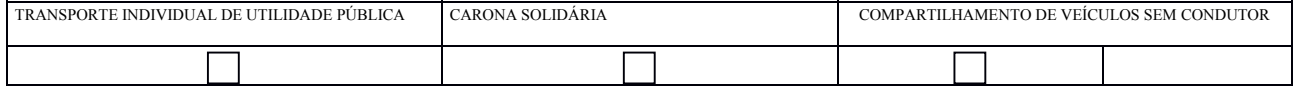

#### **DADOS DO PROGRAMA APLICATIVO**

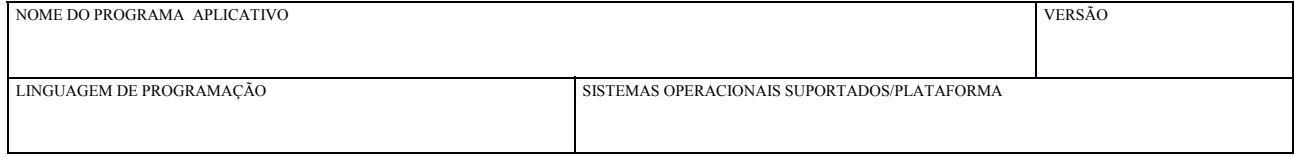

#### **TERMO DE RESPONSABILIDADE TÉCNICA**

Declaro, para os devidos fins e penas da lei, que sou o titular do direito de uso do programa, aplicativo ou base tecnológica de comunicação destinado à realizar a prestação de um ou mais serviços regidos pelo Decreto Municipal nº 56.981 de 10 de maio de 2016.

Declaro, ainda, a concordância irrevogável e irretratável do regime previsto na Resolução do Conselho Municipal de Uso do Viário nº 05 de 09 de junho de 2016;

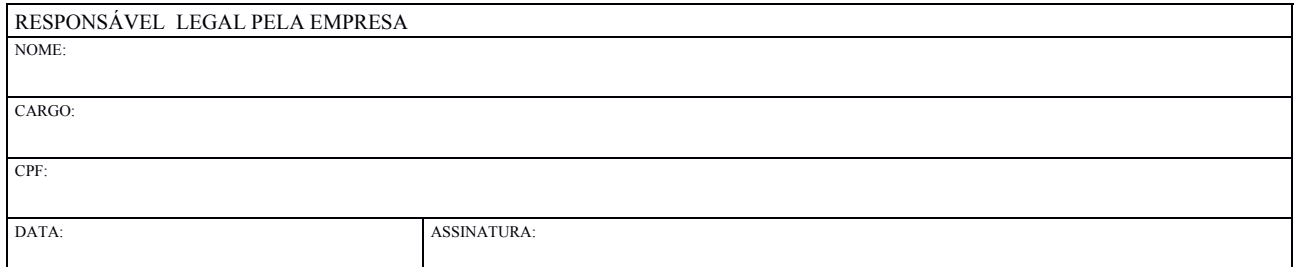

#### **PREFEITURA DE SÃO PAULO**

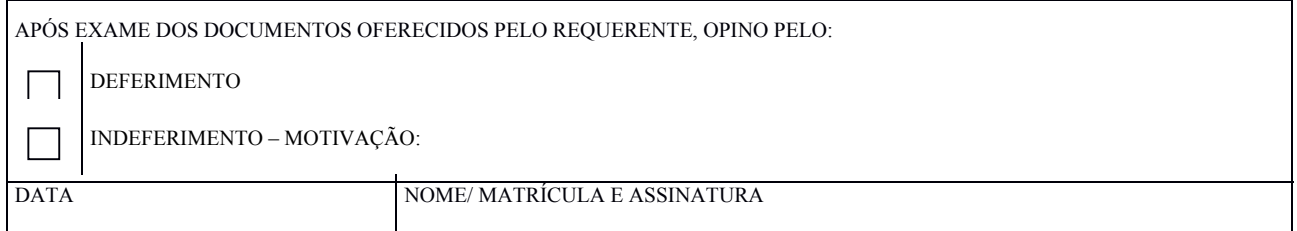

# **ANEXO II**

# **1- Descrição Geral:**

Os dados devem ser agregados por dia, e disponibilizados até as 6:00h (horário de Brasilia) do dia seguinte;

Cada operadora cadastrada deverá implementar uma WEB API RESTful que será acessada pela prefeitura para download dos dados.

A API deve utilizar o protocolo HTTPS e método GET disponibilizar o download dos dados.

## **2- Segurança do acesso:**

O acesso à API da operadora será feito via HTTPS com autenticação do cliente a partir de dispositivos habilitados.

## **3-Especificação Métodos API:**

Obtenção de todas as viagens de um dia no formato *ddmmaa* ex: (251215 para 25/12/2015)

#### GET **https://www.exampleoperadora.com.br/viagens-cvsc?data=***ddmmaa* RETURN

 Content-Length : XXX Content-Type : text/csv; charset=utf-8 Content-Encoding : gzip DATA: Arquivo texto/csv comprimido contendo todas as viagens do dia .

Obtenção do KML associado ao id da viagem *yyy* da data *ddmmaa*

### **GET https://www.exampleoperadora.com.br/movimento-**

# **cvsc?data=***ddmmaa***?idviagem=***yyy*

**RETURN** 

Content-Length : XXX

 Content-Type : application/kml; charset=utf-8 Content-Encoding : gzip

 DATA: Arquivo kml comprimido contendo o movimento do veiculo durante a **viagem** *yyy*

Obtenção de todos os arquivos KML referente a data *ddmmaa*

### **GET https://www.exampleoperadora.com.br/movimento-cvsc?data=ddmmaa RETURN**

 Accept-Ranges: bytes Content-Length : XXX Content-Type : application/zip DATA: Arquivo zip contendo todos os arquivos kml de cada **viagem** *( idviagemkml) referente a data ddmmaa* 

# **GET https://www.exampleoperadora.com.br/cadastros-cvsc?veiculo RETURN**

Content-Length : XXX

 Content-Type : text/csv; charset=utf-8 Content-Encoding : gzip DATA: Arquivo texto/csv comprimido contendo todos os cadastros de veículos.

#### **4- Formato dos dados: 4.1 Viagens**

Cada registro de uma viagem (locação) deve conter os campos:

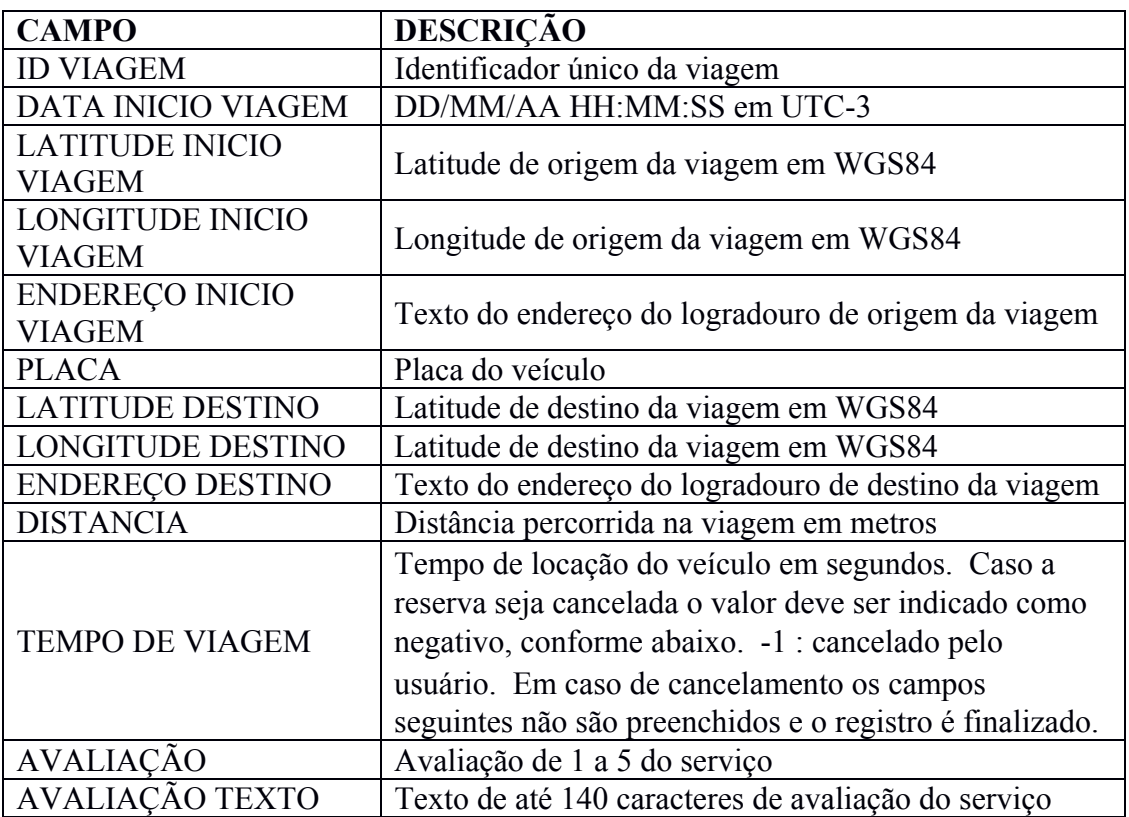

## **4.2 Mapa**

Mapa do movimento da viagem em formato KML com lista de Placemarks, registrados a cada 30 segundos durante a viagem.

Cada Placemark deve conter no mínimo os dados do exemplo:

 $\langle \text{when}\rangle$  2015-12-25T19:00:00-08:00 $\langle \text{when}\rangle$  <latitude>-23.5529004</latitude> <longitude>-46.6288748</longitude>  $\langle \text{dstp}\rangle$ 13.88 $\langle \text{dstp}\rangle$  $\langle$ velp>13.5 $\langle$ velp>  $\langle$ velm>12.45 $\langle$ velm>  $<$ regg>0 $<$ /regg>

## Onde

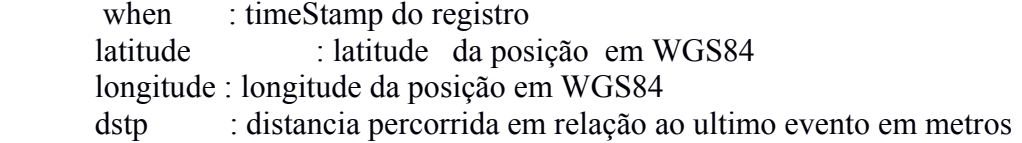

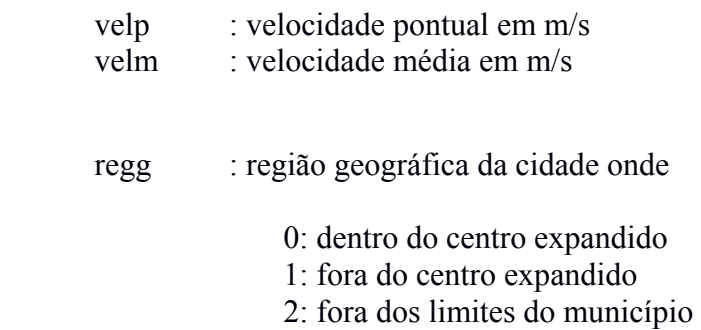

## **4.3 Registro de estacionamento**

Cada registro de estacionamento (carro desligado e pronto para ser locado) deve conter os campos:

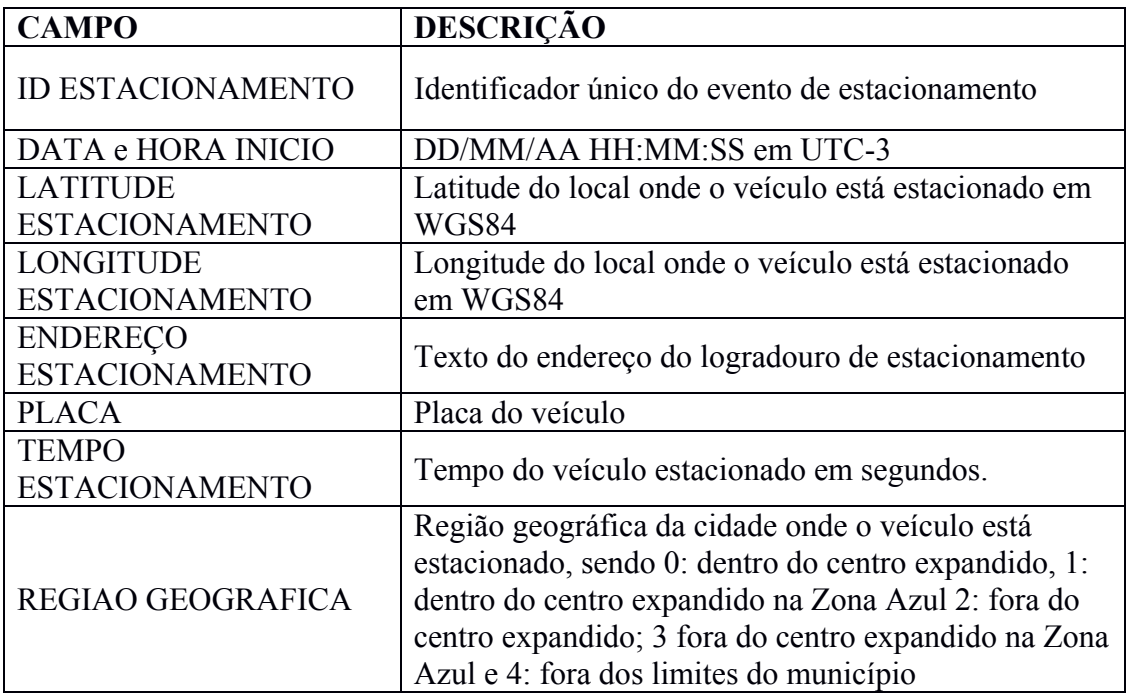

## **4.4 Cadastro de veículos**

Cada registro de cadastro do veiculo deve conter os campos:

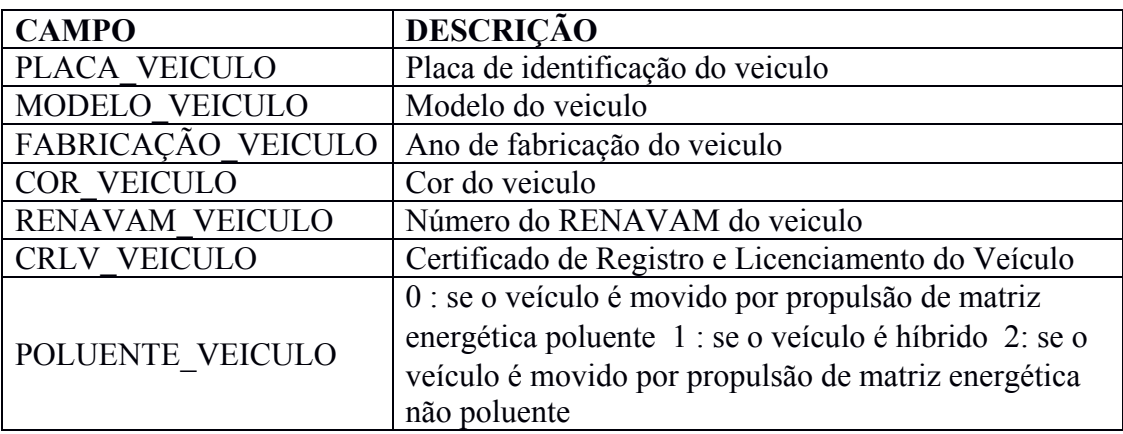